## **How to Enable Google Assistant**

## Kwikset

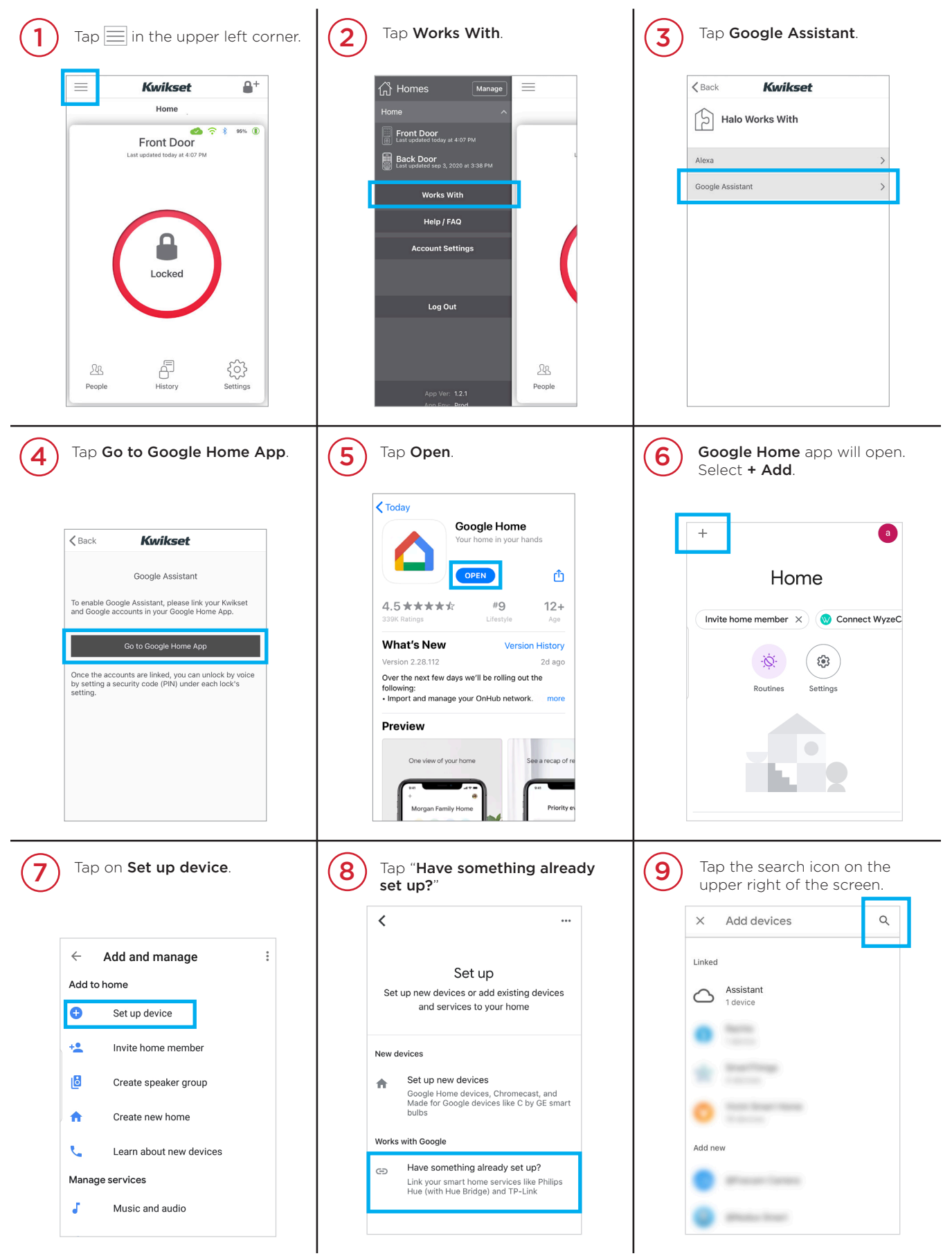

## **How to Enable Google Assistant (Continued)**

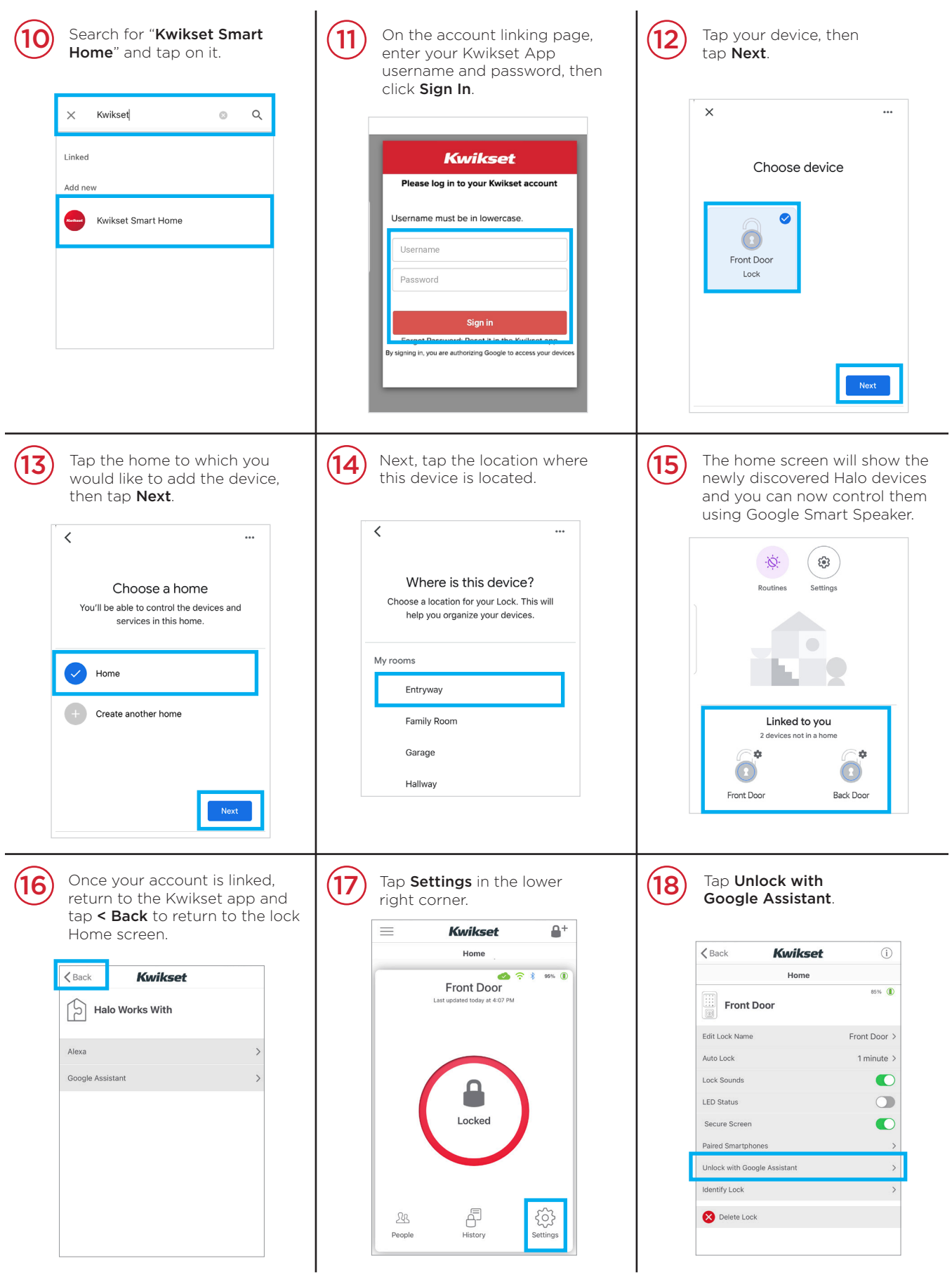

## **How to Enable Google Assistant (Continued)**

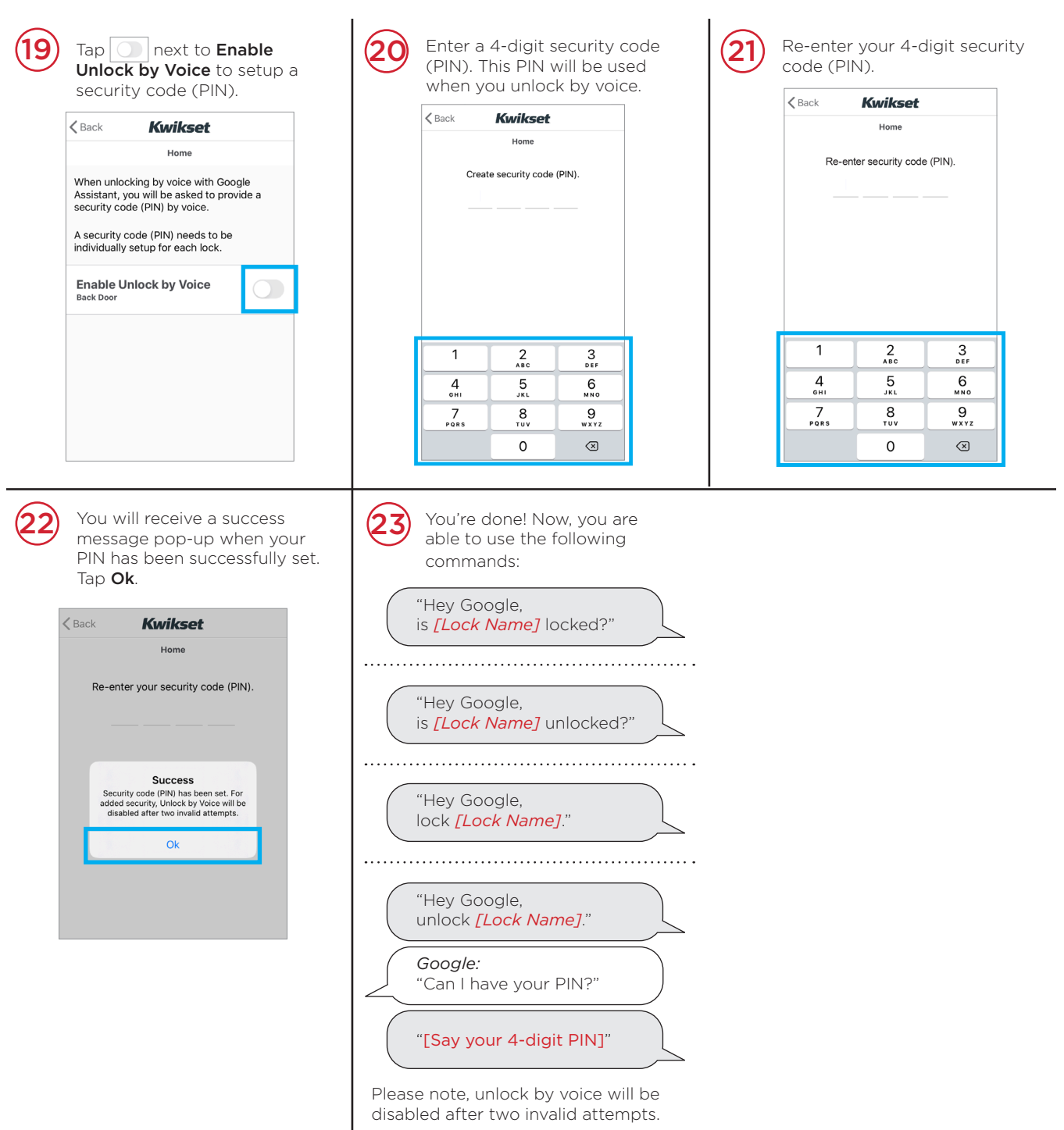